**MODELO WINDKESSEL**

**Introducción El modelo WK2 Inconsistencias WK<sub>2</sub> El modelo WK<sub>2</sub> Aspectos Clínicos MATLAB ACTIVIDAD PRÁCTICA**

## *Modelo Windkessel de 2 Elementos*

### **Determinación experimental de R<sub>P</sub>:**

Debido a que en régimen permanente no se desarrollan variaciones de *P<sub>AO</sub>(t)*, la ecuación diferencial puede reducirse a:

$$
Q_{VI} = \frac{P_{AO} - P_{\infty}}{R_P}
$$

Consecuentemente, la resistencia periférica puede ser obtenida a partir de las *componentes estables* de *PAO* y *QVI*, es decir, *utilizando sus valores medios*:

$$
R_P = \frac{\overline{P_{AO} - P_{\infty}}}{\overline{Q_{VI}}}
$$

**MODELO WINDKESSEL**

**Introducción El modelo WK2 Inconsistencias WK<sub>2</sub> El modelo WK<sub>2</sub> Aspectos Clínicos MATLAB ACTIVIDAD PRÁCTICA**

## *Modelo Windkessel de 2 Elementos*

### **Determinación experimental de C<sub>A</sub>:**

Obtenida R<sub>P</sub>, la compliance sistemica puede derivarse del valor del constante de decaimiento  $\tau = C_A R_p$ . Para obtenerla, debe efectuarse un *ajuste exponencial* (no lineal) de la presión aórtica.

$$
P_{\scriptscriptstyle DIA}(t)=P_{\scriptscriptstyle f\!s}e^{-\frac{t}{\tau}}
$$

El ajuste puede tener inicio *tiempo después* del cierre de la válvula aórtica (10% del ciclo) aunque se considera adecuado *el último tercio de la diástole* (libre de relfexiones)

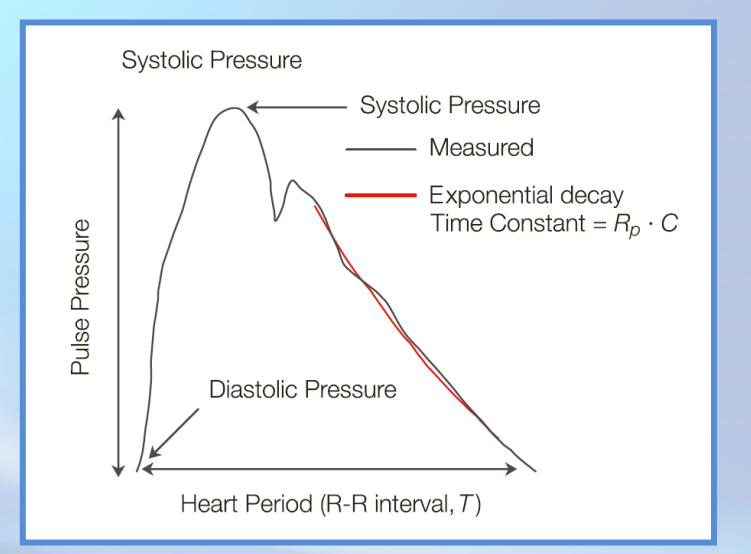

**20:00**

#### **MODELO WINDKESSEL**

**Introducción El modelo WK2 Inconsistencias** WK<sub>2</sub> **El modelo WK3 Aspectos Clínicos MATLAB ACTIVIDAD PRÁCTICA**

### *Inconsistencias del modelo WK2*

- El modelo **WK**<sub>2</sub> acusa deficiencias en *ajuste de la fase sistólica*.
- § No pueden evaluarse fenómenos relacionados con el *propagación o reflexión de ondas*
- El modelo no es representativo del comportamiento medido en términos de *impedancia arterial* (*Zin*)*.* Esta última establece la relación presiónflujo medida en la aorta proximal (*Zin(f)=PA(f)/QA(f)*) en el *dominio frecuencial*

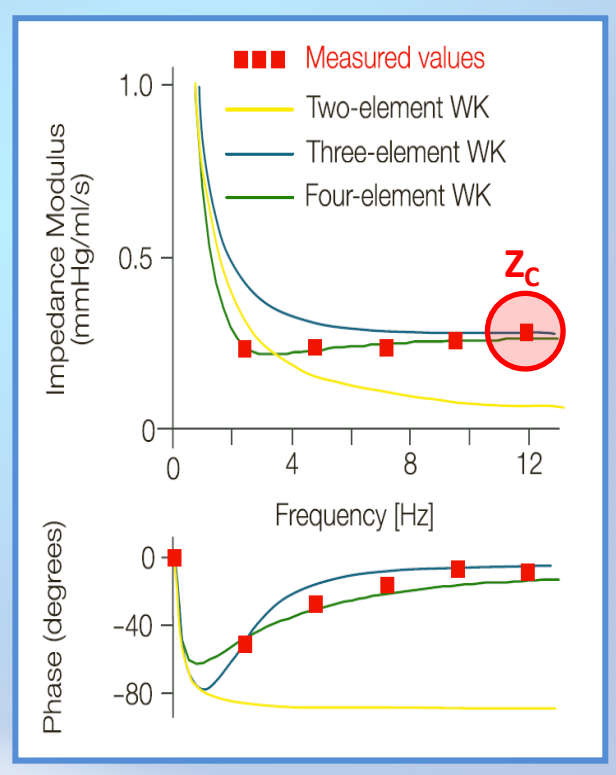

#### **MODELO WINDKESSEL**

**Introducción El modelo WK2 Inconsistencias WK<sub>2</sub> El modelo WK3 Aspectos Clínicos MATLAB ACTIVIDAD PRÁCTICA CALCIONAL INTERVAL** 

### *Modelo Windkessel de 3 Elementos*

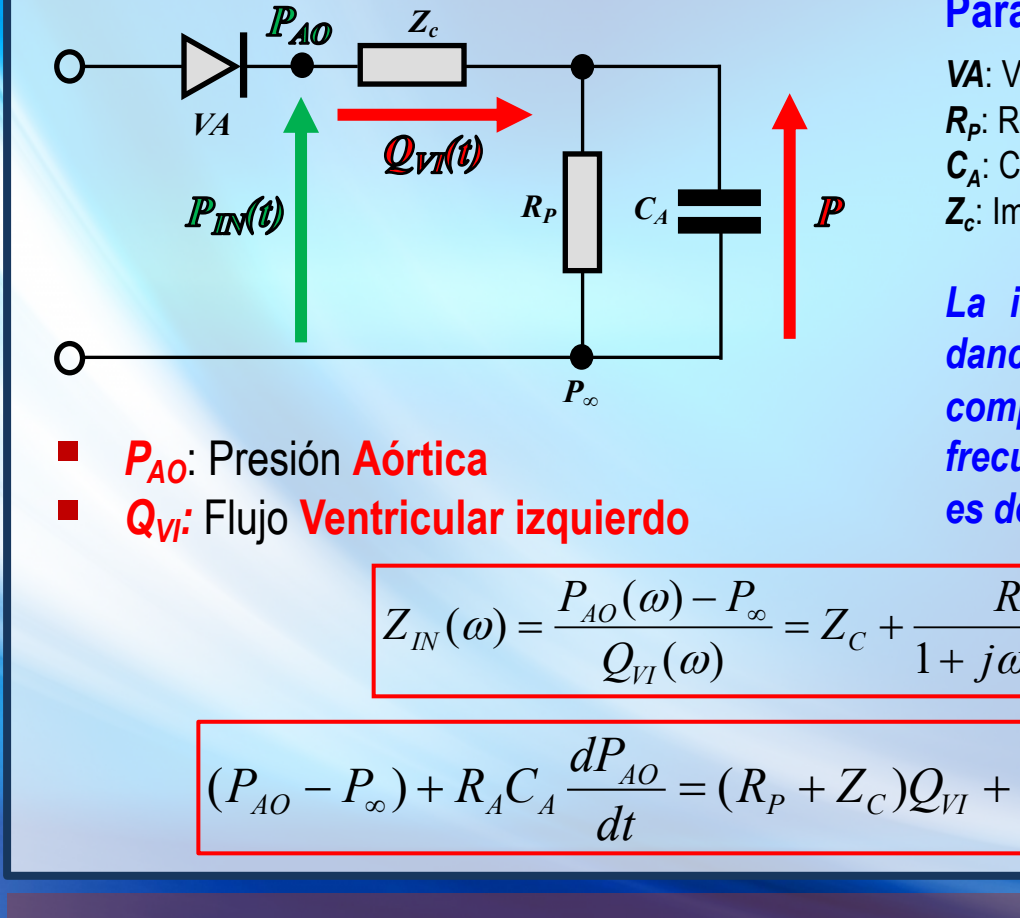

#### **Parámetros constitutivos**

*VA*: Válvula aórtica *R<sub>p</sub>*: Resistencia Periférica *CA*: Compliance Arterial Sistémica *Zc*: Impedancia de la Aorta Proximal La *introducción* de Z<sub>c</sub> (impe*dancia característica) mejora el*

*comportamiento de Zin en altas frecuencias. En los mamíferos es del 5% al 7% de RP*

$$
Z_{IN}(\omega) = \frac{P_{AO}(\omega) - P_{\infty}}{Q_{VI}(\omega)} = Z_{C} + \frac{R_{P}}{1 + j\omega R_{P}C_{A}}
$$

$$
P_{AO} - P_{\infty}) + R_{A}C_{A} \frac{dP_{AO}}{dt} = (R_{P} + Z_{C})Q_{VI} + Z_{C}R_{P}C_{A} \frac{dQ_{VI}}{dt}
$$

#### **MODELO WINDKESSEL**

**Introducción El modelo WK2 Inconsistencias WK<sub>2</sub> El modelo WK3 Aspectos Clínicos MATLAB ACTIVIDAD PRÁCTICA**

### *Aspectos Clínicos*

Los parámetros de los modelos WK (R<sub>P</sub>, C<sub>A</sub> y Z<sub>c</sub>) proporcionan interpretación en términos biológicos. Particularmente, el WK<sub>3</sub> modela consistentemente los cambios en la presión arterial relacionados *con el envejecimiento*:.

- § *RP* se ve incrementada en conjunción con la disminución de *QA,* lo que implica un leve aumento en la *presión media*.
- C<sub>4</sub> se ve disminuida, dando lugar a un aumento de la *presión pulsátil*
	- **↑ P Sistólica, ↓ P diastólica**

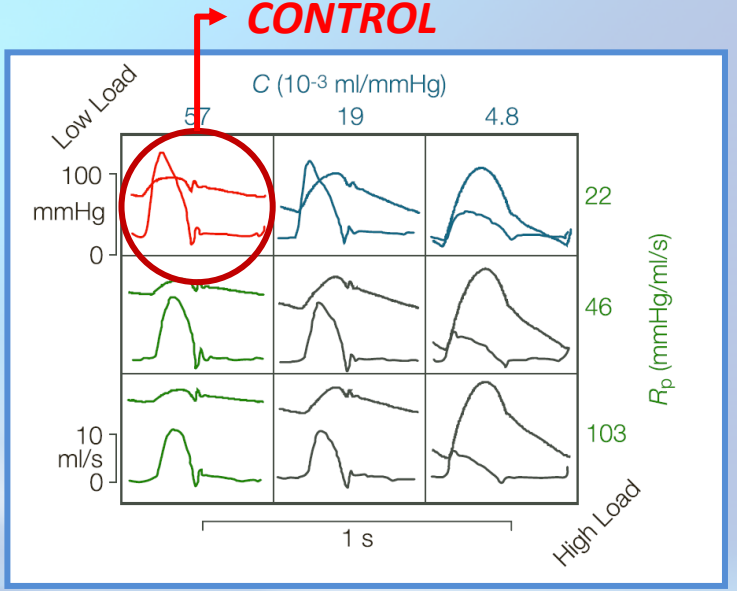

#### **MODELO WINDKESSEL**

**Introducción El modelo WK2 Inconsistencias WK<sub>2</sub> El modelo WK3 Aspectos Clínicos MATLAB ACTIVIDAD PRÁCTICA**

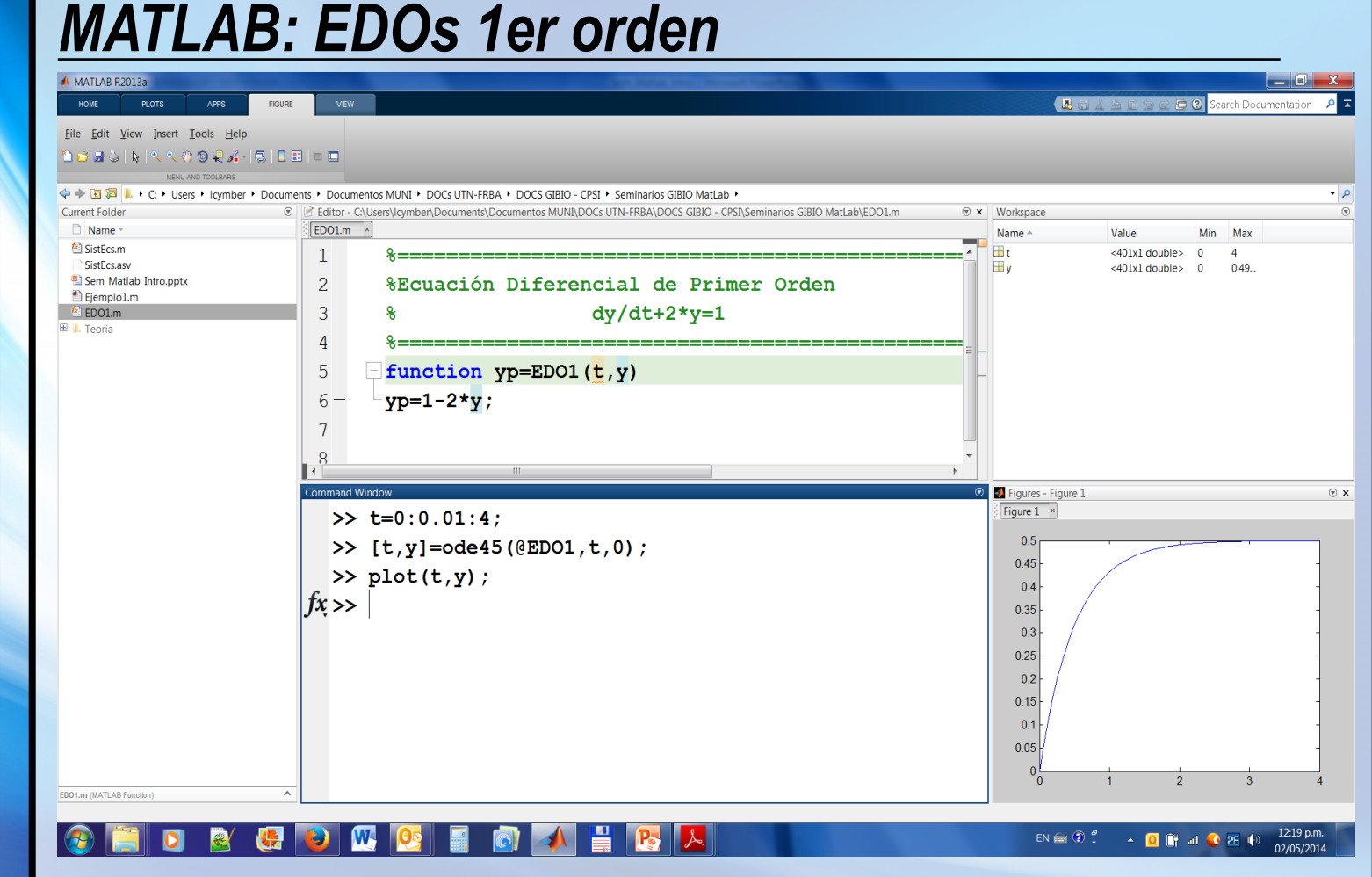

**20:00**

#### **MODELO WINDKESSEL**

**Introducción El modelo WK2 Inconsistencias WK<sub>2</sub> El modelo WK3 Aspectos Clínicos MATLAB ACTIVIDAD PRÁCTICA**

## *MATLAB: Ajuste no lineal de datos*

La función *lsqnonlin* permite encontrar el *mínimo local* de una función expresada como suma mínimos cuadrados de funciones *no lineales.* Implementa algoritmos *ITERATIVOS* en búsqueda de una solución *óptima:*

$$
\min_{x} \sum_{i} (F(x, yest_i) - ymed_i)^2
$$

donde *F(x,y)* es una función no lineal, cuyos coeficientes *son desconocidos*, que estima el *comportamiento de los datos medidos*.

Algoritmos utilizados:

- § Levenberg-Marquardt
- **Trust Region Reflective**

**20:00**

#### **MODELO WINDKESSEL**

**Introducción El modelo WK2 Inconsistencias WK<sub>2</sub> El modelo WK3 Aspectos Clínicos MATLAB ACTIVIDAD PRÁCTICA**

### *MATLAB/EXCEL: Bondad de Ajuste*

El *índice de correlación* (o *coeficiente de determinación*) *R2 (en mayúsculas por referirse a un ajuste no lineal)* se define como :

$$
R^{2} = 1 - \frac{\sum_{i}(ymed_{i} - yest_{i})^{2}}{\sum_{i}(ymed_{i} - ymed)^{2}}
$$

donde *ymedi* cosntituye el dato medido e *yesti* el dato estimado a partir de la *curva de aproximación al comportamiento a modelar.* En el numerador se observa la *varianza residual* (variabilidad no explicada) mientras que en el denominador *la varianza total* de los datos evaluados respecto a su media muestral.

#### **MODELO WINDKESSEL**

**Introducción El modelo WK2 Inconsistencias WK<sub>2</sub> El modelo WK3 Aspectos Clínicos MATLAB ACTIVIDAD PRÁCTICA**

### *Actividad Práctica*

- § Determinar las constantes circuitales del modelo *WK2* clásico (*CA* y *RP*) utilizando las series temporales medidas de presión aórtica (*PA*) y flujo aórtico (*QA*) de datos arteriales. Xls (*fs=250Hz*)
- Evaluar el grado de ajuste del modelo (utilizando las constantes calculadas) en términos de  $P_{\text{A}}$  medida, aplicando como entrada  $Q_{\text{A}}$
- Modificar los valores obtenidos de C<sub>A</sub> y R<sub>A</sub> de manera de verificar los efectos derivados del envejecimiento.
- Incorporar la resistencia de la aorta proximal (modelo WK<sub>3</sub>) y verificar la mejora en la aproximación del modelo respecto del WK<sub>2</sub>.
- Usar los datos del TP de Finapress para generar un WK<sub>3</sub> y encontrar la ecuación diferencial del circuito electrico, luego simularla numéricamente mediante metodos EULER O RK